**Biromsoft WebCam Crack License Code & Keygen**

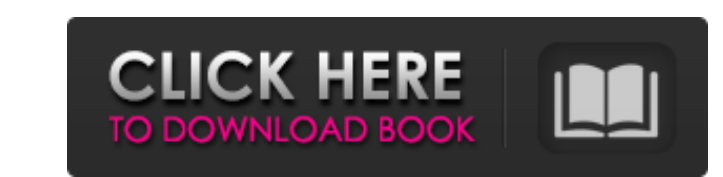

#### **Biromsoft WebCam Crack Activation Key**

Biromsoft WebCam has an elegant simplicity of use, easy to set up and packed with a comprehensive amount of features. WebCam allows users to experience webcam capturing and upload in an easy and friendly way. Images can be saved to local disc or uploaded to your own private web server by FTP. Features: There are many features in this software. Here are some of them;  $\Box$  Webcam Capture  $\Box$  Local Picture Server  $\Box$  Live Streaming  $\Box$  FTP Server  $\Box$  Motion Detection  $\Box$  Text, Time and Picture stamps  $\Box$  Cool Themes □ Local Photo Server with protection feature □ Movie Recording □ DV Camera support □ Local files and FTP server □ Works with most webcameras, USB and parallel □ It is a simple, clean and easy to use webcam software which can be used in any operating system. System Requirements: Minimum Operating System: Windows 98, Windows 98SE, Windows NT, Windows 2000, Windows XP, Windows Vista, Windows 7, Windows 8, Windows 8.1, Windows 9 Processor: Pentium III or higher Hard Disk: 740 MB CD-ROM Drive: CD-ROM Media-type: DVD Supported webcams: Axis 1632 Axis 1642 Logitech QuickCam Messenger iVideo Pro UVC Etaks WebCam Etaks WebCam-75 (One hot key) Etaks WebCam-100 (One hot key) Etaks WebCam-160 (One hot key) Computwin WebCam Celestica Dc50 Compaq DC10-110 Etaks WebCam-530 Marantz Cordless UVC WebCam Etaks WebCam-540 (One hot key) Etaks WebCam-540-B (One hot key) Etaks WebCam-540-L (One hot key) Etaks WebCam-540-S (One hot key) Etaks WebCam-540-T (One hot key) Etaks WebCam-540-X (One hot key) Etaks WebCam-550 (One hot key) Etaks WebCam-550-B (One hot key) Etaks

# **Biromsoft WebCam Crack Free Download [Updated-2022]**

Biromsoft WebCam Product Key is an application that helps you to capture images from your web camera and upload them on internet. Local Picture Server enables everyone to see your pictures from your camera right after starting WebCam just by typing your IP-address in the browser. A picture can be saved on local disc or uploaded to a web server via FTP on the fly. Biromsoft WebCam Full Crack can be used as a motion detector, capturing images or recording video each time it sences any motion. Additional features include text, time and picture stamp, cool themes and more. Here are some key features of "Biromsoft WebCam": ∏ Picture Web server with protection feature.  $\Box$  Live streaming  $\Box$  Uploads images every second, minute or hour.  $\Box$  Motion detection  $\Box$  Video recording  $\Box$  Text, Time and Picture stamps.  $\Box$  Cool themes for a local picture server and FTP server.  $\Box$  Works with most web-cameras, USB and parallel  $\Box$  DV Camcorder support Limitations:  $\Box$  15 days trial If you have any problem for using Biromsoft WebCam, please contact us via support@fiba.comDionysius Exiguus Saint Dionysius Exiguus, or Dionysius the Short (; c. 700 AD – 691), born Isidore, was the first known bishop of the Church of the East and the first bishop of the See of Seleucia Pieria. He was a former monk of the monastic center of Tigris. Bishop Dionysius was born in or near the city of Amida (some 30 miles southwest of Mosul) and became a monk at the monastery of Tigris, which was a center of learning in the Archdiocese of Maymin, also known as Mesopotamia, in the mid-seventh century. He became the abbot of the monastery and reigned as such until 636 when he was sent to Persia by the archbishop of Seleucia Pieria, Saint Ephraim (also known as Epiphanius), as an envoy to the Zoroastrian, king Yazdegerd I. He became a Christian along with 20 of his brothers and led the Church of the East in Persia until 644. He then returned to his native lands where he became the first bishop of the See of Sele b7e8fdf5c8

## **Biromsoft WebCam Crack+**

Biromsoft WebCam is a screen capture / webcam capturing software that uses web-cams to detect motion in the scene (vibration or movement) and capture an image or video frame. Installation: Download and install Biromsoft WebCam from web link in downloads section. How To Start Webcam Recording: Press Start Button on WebCam. Select Start Record from Main Menu. Select Record Mode as desired. To stop recording press Stop button on WebCam, press Start button again and Select Stop from Main Menu. How to Start a Picture Web Server: Click Start button on WebCam. Select Web Server from Main Menu. Select Picserver from Web Server menu. Select Start Picserver. How to Start a Picture Web Server with DV Camcorder: Click Start button on WebCam. Select Web Server from Main Menu. Select Picserver from Web Server menu. Select DV Video from Web Server menu. Select Start Picserver. How to Start a Picture Web Server with USB Camera: Click Start button on WebCam. Select Web Server from Main Menu. Select Picserver from Web Server menu. Select USB Camera from Web Server menu. Select Start Picserver. Configuration: Select Options from Start and Stop menu to access configuration. Select recording mode from Menu Select. Select IP Address from IP Address field. Select Password from Passowrd field. Create Password from Password field. How to record a moving object: Select Record Type from Menu Select. Select Time between Triggers. Select Time before Trigger, after Trigger and Stop. Select Triggers of Record. Turn on/off on/off after record button. Create settings for record all type of objects from Menu select. How to display image captured from camcorder: Select Display from Menu Select. Click Start button on WebCam. Select Video from Menu Select. Click View Thumbnails from Thumbnails menu. Select Thumbnail size from Menu. Select Default from Menu Options. Select color for browsing thumbnails from Menu Options. Select Color from Menu Options. Click OK to finish. Shortcuts: You can access Start and Stop Button by pressing Alt on PC or use Point and Click option. From Menu Select, you can change between Video and Picture Web Server from Menu Web Server. How To Stop Webcam

## **What's New in the Biromsoft WebCam?**

Biromsoft WebCam is an application that helps you to capture images from your web camera and upload them on internet. Local Picture Server enables everyone to see your pictures from your camera right after starting WebCam just by typing your IP-address in the browser. A picture can be saved on local disc or uploaded to a web server via FTP on the fly. Biromsoft WebCam can be used as a motion detector, capturing images or recording video each time it sences any motion. Additional features include text, time and picture stamp, cool themes and more. Here are some key features of "Biromsoft WebCam": □ Picture Web server with protection feature. □ Live streaming □ Uploads images every second, minute or hour. □ Motion detection □ Video recording □ Text, Time and Picture stamps. □ Cool themes for a local picture server and FTP server. ■ Works with most web-cameras, USB and parallel ■ DV Camcorder support Limitations: ■ 15 days trial ... video9 Free Video Editor is a free video editor with a simple and easy to use interface. The interface is user friendly so even an amateur user can master the program. Its features include an audio effect processor, a video composite editor, an audio effects processor, an audio effect processor, a frame animation generator, a digital filter, an image adjuster, a video effect processor, and an image adjuster. The program also allows users to edit video to almost any extent and to post videos on the web. Additionally, it allows users to play audio files from their hard drives, import media from the internet, merge videos and images, remove unwanted material from video files, and much more. video9 Free Video Editor description: video9 Free Video Editor is a free program that can be used to enhance and fix your video or photo (image). The program uses intuitive point-and-click to accomplish the specified function for one or all photos in a selected picture set. This free video editor application can be used to fix problems with video or photo editing. Features of video9 Free Video Editor: - Remove any undesired picture from a selected group of photos - Add background color/pattern to selected pictures in a photo set - Fix image faults - Add text to select pictures in a set - Move or rotate a selected picture

#### **System Requirements:**

OS: Windows 10/Windows 8.1/Windows 8/Windows 7 Processor: 1.2 GHz dual core processor or better Memory: 4 GB RAM Graphics: 1024 x 768 screen resolution DirectX: Version 9.0c Hard Drive: 4 GB available space Network: Broadband Internet connection How to install the game on your system: Download and Install the game via Steam and then launch the game How to play: First click on the game icon. You will be asked

<https://www.alltagsunterstuetzung.at/advert/free-amazon-music-downloader-crack-free-x64-updated-2022-2/> <https://www.smc-sheeva-marketing-co-ltd.com/advert/diamonds-theme-crack-torrent/> <http://pearlhmmph.com/wp-content/uploads/2022/07/paywal.pdf> <http://sawkillarmoryllc.com/alomware-lights-1-03-crack-download-3264bit-april-2022/> <https://dawnintheworld.net/zylgpsreceiver-mobile-crack-activation-april-2022/> <http://goodidea.altervista.org/advert/breezycalc-3-16-1-48-license-key-full-mac-win-updated-2022/> <https://www.scia.net/en/system/files/webform/jobs/cv/jamigan255.pdf> <http://imeanclub.com/?p=75818> <http://barrillos.org/2022/07/04/internet-time-crack-updated/> <http://valentinesdaygiftguide.net/?p=36308> <http://northpoconolittleleague.com/system/files/webform/contact/mycbal826.pdf> <https://officinameroni.com/2022/07/04/dicom-image-viewer-crack-torrent-activation-code-download-for-pc/> <https://www.benjaminsimonlohezic.com/screen-recorder-genius-crack-mac-win/> <https://film-cue.com/wp-content/uploads/2022/07/GeographicLib.pdf> <https://brandyallen.com/2022/07/04/system-goback-free-crack-full-product-key/> <https://www.beaches-lakesides.com/realestate/pictures-to-g-code-crack-2022-latest/> <http://findmallorca.com/liqit-lifetime-activation-code-free-download-for-windows/> <https://thebakersavenue.com/youtube-high-definition-for-firefox-license-keygen-download/> [https://codersclinic.com/wp-content/uploads/2022/07/Direct\\_MIDI\\_To\\_MP3\\_Converter\\_Crack\\_LifeTime\\_Activation\\_Code\\_Free\\_For\\_PC.pdf](https://codersclinic.com/wp-content/uploads/2022/07/Direct_MIDI_To_MP3_Converter_Crack_LifeTime_Activation_Code_Free_For_PC.pdf) <https://newbothwell.com/2022/07/jomho-srpg-editor-crack-keygen-full-version-latest-2022/>